## DRAWING ISOLINES Practice #4 - ANSWER

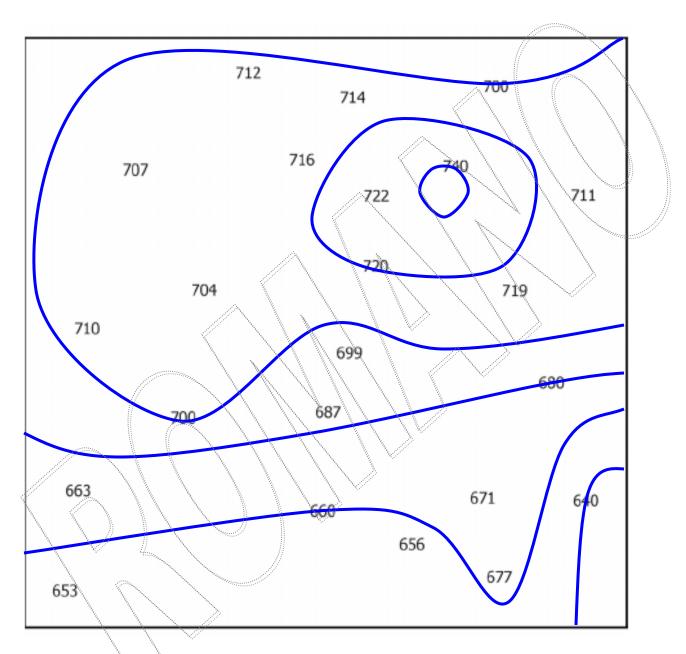

Create a field map using an interval of 20. Start with the 640 isoline.